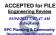

## Stormwater Detention and Infiltration Design Data Sheet

SDI-Design Data v2.00, Released January 2020

Stormwater Facility Name: Forest Lakes Filing 7 - Pond A

Facility Location & Jurisdiction: Forest Lakes Metropolitan District - Private Facility

User Input: Watershed Characteristics

| _                                                 | o: 1::put: 1:uto:0::0::0u o::u:uoto::0t:00 |        | _       |  |  |  |
|---------------------------------------------------|--------------------------------------------|--------|---------|--|--|--|
|                                                   | Extended Detention Basin (EDB)             | EDB    |         |  |  |  |
|                                                   | Watershed Area =                           | 38.29  | acres   |  |  |  |
|                                                   | Watershed Length =                         | 2,063  | ft      |  |  |  |
|                                                   | Watershed Length to Centroid =             | 1,000  | ft      |  |  |  |
|                                                   | Watershed Slope =                          | 0.028  | ft/ft   |  |  |  |
|                                                   | Watershed Imperviousness =                 | 43.2%  | percent |  |  |  |
|                                                   | Percentage Hydrologic Soil Group A =       | 0.0%   | percent |  |  |  |
|                                                   | Percentage Hydrologic Soil Group B =       | 100.0% | percent |  |  |  |
|                                                   | Percentage Hydrologic Soil Groups C/D =    | 0.0%   | percent |  |  |  |
|                                                   | Target WQCV Drain Time =                   | 40.0   | hours   |  |  |  |
| Location for 1-hr Rainfall Depths (use dropdown): |                                            |        |         |  |  |  |
|                                                   | User Input                                 | •      |         |  |  |  |
|                                                   |                                            |        |         |  |  |  |

After providing required inputs above including 1-hour rainfall depths, click 'Run CUHP' to generate runoff hydrographs using the embedded Colorado Urban Hydrograph Procedure.

Once CUHP has been run and the Stage-Area-Discharge information has been provided, click 'Process Data' to interpolate the Stage-Area-Volume-Discharge data and generate summary results in the table below. Once this is complete, click 'Print to PDF'.

| User Defined | User Defined | User Defined | User Defined    |  |
|--------------|--------------|--------------|-----------------|--|
| Stage [ft]   | Area [ft^2]  | Stage [ft]   | Discharge [cfs] |  |
| 0.00         | 274          | 0.00         | 0.00            |  |
| 0.25         | 274          | 0.25         | 0.03            |  |
| 2.00         | 8,633        | 2.00         | 0.09            |  |
| 4.00         | 16,740       | 4.00         | 0.41            |  |
| 6.00         | 21,450       | 6.00         | 0.82            |  |
| 8.00         | 26,602       | 8.00         | 27.80           |  |
| 10.00        | 32,227       | 10.00        | 171.89          |  |
| 12.00        | 38,927       | 12.00        | 780.33          |  |
|              |              |              |                 |  |
|              |              |              |                 |  |
|              |              |              |                 |  |
|              |              |              |                 |  |
|              |              |              |                 |  |
|              |              |              |                 |  |
|              |              |              |                 |  |
|              |              |              |                 |  |
|              |              |              |                 |  |
|              |              |              |                 |  |
|              |              |              |                 |  |
|              |              |              |                 |  |
|              |              |              |                 |  |
|              |              |              |                 |  |
|              |              |              |                 |  |
|              |              |              |                 |  |
|              |              |              |                 |  |
|              |              |              |                 |  |
|              |              |              |                 |  |
|              |              |              |                 |  |
|              |              |              |                 |  |
|              |              |              |                 |  |
|              |              |              |                 |  |
|              |              |              |                 |  |
|              |              |              |                 |  |
|              |              |              |                 |  |
|              |              |              |                 |  |

After completing and printing this worksheet to a pdf, go to: <a href="https://maperture.digitaldataservices.com/gvh/?viewer=cswdif">https://maperture.digitaldataservices.com/gvh/?viewer=cswdif</a> Create a new stormwater facility, and attach the PDF of this worksheet to that record.

## Routed Hydrograph Results

| acca rryarograph resours             |       |        |        |         |         |          |         |
|--------------------------------------|-------|--------|--------|---------|---------|----------|---------|
| Design Storm Return Period =         | WQCV  | 2 Year | 5 Year | 10 Year | 50 Year | 100 Year |         |
| One-Hour Rainfall Depth =            | N/A   | 1.19   | 1.50   | 1.75    | 2.25    | 3.10     | in      |
| CUHP Runoff Volume =                 | 0.601 | 1.695  | 2.493  | 3.206   | 4.999   | 7.932    | acre-ft |
| Inflow Hydrograph Volume =           | N/A   | 1.695  | 2.493  | 3.206   | 4.999   | 7.932    | acre-ft |
| Time to Drain 97% of Inflow Volume = | 53.6  | 70.8   | 67.8   | 64.3    | 56.2    | 45.8     | hours   |
| Time to Drain 99% of Inflow Volume = | 57.0  | 78.4   | 77.9   | 76.4    | 72.8    | 67.4     | hours   |
| Maximum Ponding Depth =              | 3.56  | 5.87   | 6.54   | 6.99    | 8.12    | 8.79     | ft      |
| Maximum Ponded Area =                | 0.34  | 0.49   | 0.52   | 0.55    | 0.62    | 0.66     | acres   |
| Maximum Volume Stored =              | 0.602 | 1.572  | 1.908  | 2.150   | 2.813   | 3.239    | acre-ft |

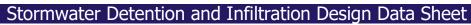

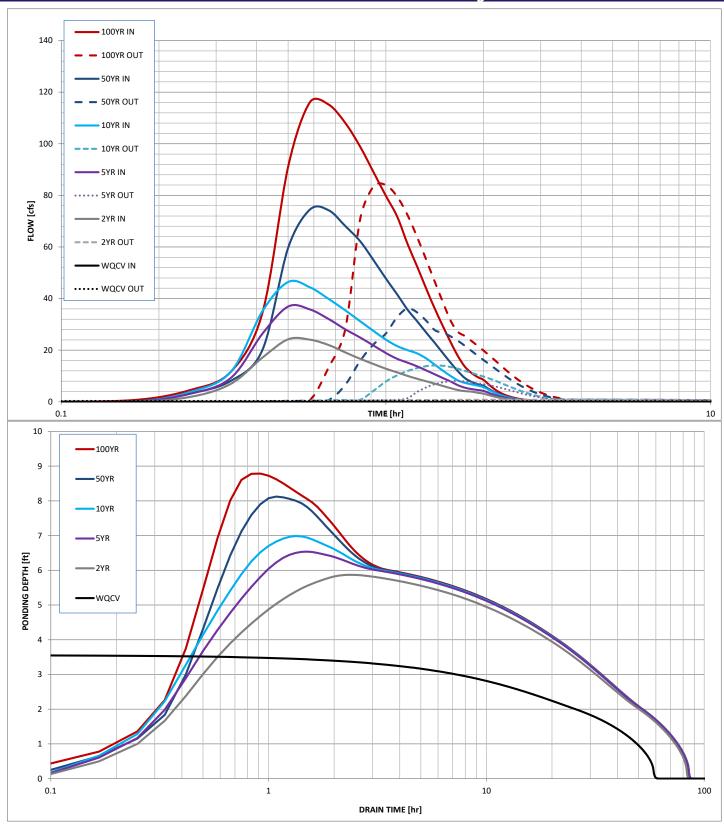